### **Plan**

### **Programmation Internet**

#### **Cours 6**

**kn@lri.fr http://www.lri.fr/~kn** **1 Systèmes d'exploitation (1/2)** ✔ **2 Systèmes d'exploitation (2/2)** ✔ **3 Réseaux, TCP/IP** ✔ **4 Web et HTML** ✔ **5 CSS** ✔ **6 PHP : Introduction 6.1 Introduction et généralités 6.2 Types de base et expressions simples 6.3 Structures de contrôle 6.4 Passage de paramètres depuis une page**

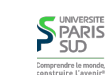

### **S**PARIS Comprendre le monde

**2/26**

# **Avant PHP**

**Constat: besoin de pages Web dynamiques (contenu généré au chargement de la page)**

**Première solution: scripts (ou programmes) CGI** http://www.example.com/foo.cgi?sort=alpha

- **1. Programme écrit dans n'importe quel langage et exécuté par le serveur Web**
- **Le serveur passe les infos au programme par des variables d'environnement et 2. l'entrée standard**
- **3. Le programme génère une page Web par affichage sur la sortie standard**

#### **Inconvénients**

- **1. Communication difficile entre le serveur Web et le programme**
- **Les langages généralistes ne sont pas faits pour le Web (pas de support d'HTML 2. nativement par exemple)**

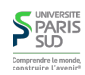

#### **Langage utilisé côté serveur : le navigateur ne « voit » jamais de PHP, uniquement du HTML (comportement indépendant du navigateur)**

**Langage interprété : on ne génère pas de binaire, déploiment facile (on copie les fichiers sur le serveur)**

**PHP (Avantages)**

**Intégration avec HTML : PHP supporte des templates (modèles/patrons) HTML contenant du PHP**

**Exemple: fichier** heure.php **:**

```
<html> <head><title>Heure</title></head>
   <body>
     <h1>L'heure</h1>
    \langle p>11 est \langle php echo date('H:i:s'); ?> \langle p> </body>
 </html>
```
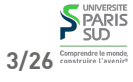

### **PHP**

### **Principe**

**Le serveur Web crée un fichier temporaire. Il copie le contenu de** heure.php **jusqu'à trouver la balise** <?php

**Le code se trouvant entre** <?php **et** ?> **est exécuté.**

**Tout ce que le code écrit (instruction** echo**) est aussi copié dans le fichier temporaire**

**Le serveur web reprend la copie du fichier après** ?>

**Le serveur renvoie le contenu du fichier temporaire comme page au client**

 $<$ html $>$  <head><title>Heure</title></head> <body> <h1>L'heure</h1> <p>Il est 15:53:00 </p> </body> </html>

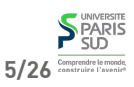

### **Plan**

- **1 Systèmes d'exploitation (1/2)** ✔
- **2 Systèmes d'exploitation (2/2)** ✔
- **3 Réseaux, TCP/IP** ✔
- **4 Web et HTML** ✔
- **5 CSS** ✔
- **6 PHP : Introduction**
	- **6.1 Introduction et généralités** ✔
	- **6.2 Types de base et expressions simples**
	- **6.3 Structures de contrôle**
	- **6.4 Passage de paramètres depuis une page**

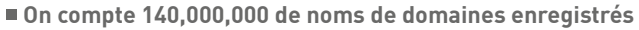

- **On estime à environ 20,000,000 le nombre de sites faits en PHP**
- **Quelques gros sites:**
	- **Facebook**
	- **Portail Yahoo!**
	- **Flickr**
	- **Digg**
	- **Wikipedia**

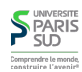

### **PHP (inconvénients)**

- **1. Génère du HTML via** echo **(débuggage difficile)**
- **2. Interprété : problème de performances si beaucoup de clients**
- **3. NON TYPÉ : C'est HORRIBLE**

**Devinette : qu'affiche l'instruction suivante ? (on ne connaît pas encore PHP mais on peut utiliser son intuition)**

echo 013 + "013 c'est en fait 11 en base 8";

### **013**

- **13**
- **013 c'est en fait 11 en base 8**
- **013013 c'est en fait 11 en base 8**
- **13013 c'est en fait 11 en base 8**
- **24** ✔✔✔
- **une erreur**
- **autre chose**<br> **P**<sub>SLD</sub>

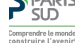

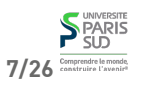

# **Entiers (integer)**

### **Booléens (boolean)**

**Les entiers ont une taille fixe (généralement 32bits) :**

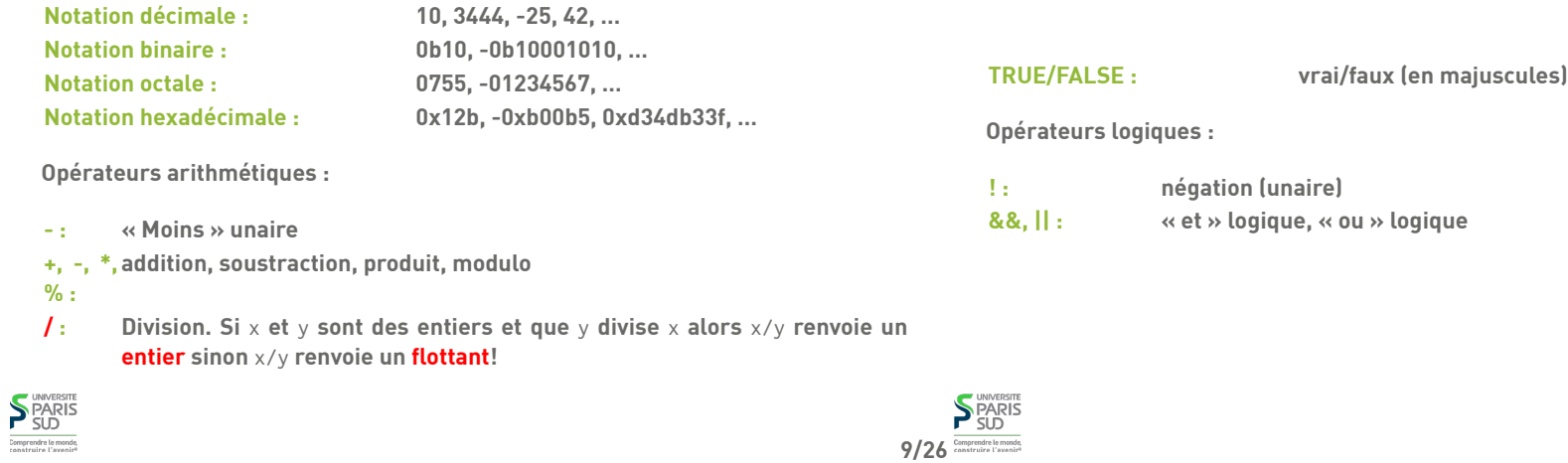

# **Flottants (float)**

# **Variables, affectations**

**Notation scientifique : 1.3, 0.99, 00.34e102, -2313.2313E-23, …**

**Opérateurs arithmétiques :**

**+, -, \*, /, % : opérations standard**

**- : « Moins » unaire abs, sin, cos, sqrt, pow, … : fonctions mathématiques pré-définies** **Un nom de variable commence toujours par** \$

**Pas besoin de donner le type, l'affectation détermine le type**

#### **Exemples :**

 $$foo = 123;$  $$bar = 1323e99;$  $$\_toto = $bar$ ;

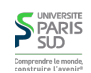

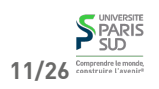

### **Chaînes de caractères (string)**

- **Simples quotes :** 'foo'**,** 'c\'est moi'**,** 'Un antislash : \\'**, … Pas d'autre séquence d'échappement**
- **Doubles quotes :** "foo"**,** "c'est moi"**,** "Un retour chariot: \n"**,** "La variable \\$toto contient: \$toto" Les séquences d'échapement sont: \n, \t, \\, \", \\$. Les

**variables (sous-chaînes commençant par un \$) sont remplacées par leur valeur.**

**Opérations sur les chaînes :**

# **\$foo[10] = 'A'; : mise à jour . : concaténation**

**\$foo[10] : accès au 11ème caractère strlen : longueur**

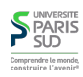

# **Tableaux (exemples)**

# **Tableaux (array)**

**Les tableaux sont des tableaux associatifs :**

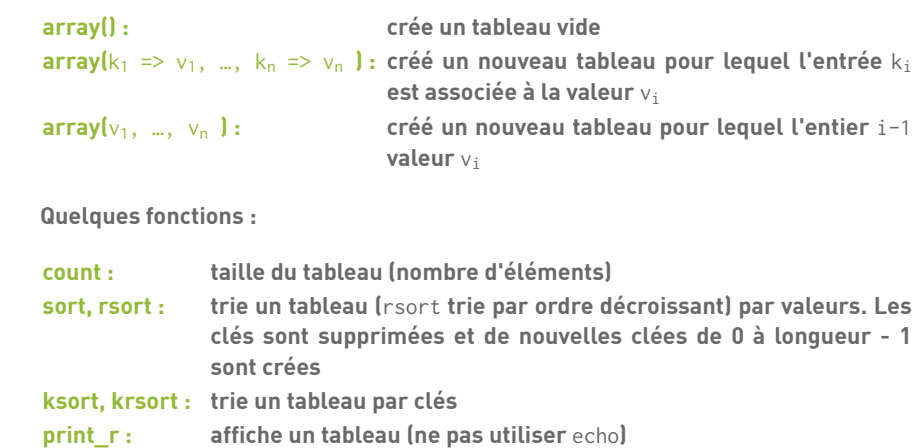

### **NULL**

 $$tab1 = array(); //tableau vide$  \$tab2 = array("zero", "un", "deux", "trois");  $\text{Stab3} = \array("pi" \implies 3.14159, "e" \implies 2.71828; "phi" \implies 1.61803);$  echo \$tab2[0]; //affiche zero echo \$tab3["phi"]; //affiche 1.61803 \$tab1["dix"] = 10; //affectation sort(\$tab2); echo \$tab2[0];//affiche deux sort(\$tab3); echo \$tab3[0]; //affiche 1.61803 echo \$tab3[1]; //affiche 2.71828 echo \$tab3[2]; //affiche 3.14159 echo count(\$tab2); //affiche 4

**NULL est une constante spéciale, de type NULL. C'est la valeur d'une variable non déclarée ou d'un accès invalide dans un tableau.**

 \$a = \$b; // \$b n'est pas déclarée, \$a reçoit NULL \$c = \$tab["toto"]; // \$tab existe mais n'a pas de valeur // associée à la clé "toto", \$c reçoit NULL

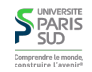

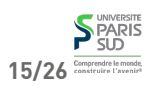

**13/26** Comprendre le monde

### **Conversions de types**

☠☢☣☹ **: les conversions se font implicitement, en fonction du contexte.**

- **Booléen : 0, 0.0, "", "0",** NULL**, et le tableau vide sont convertis en** FALSE**, le reste en** TRUE **(en particulier "00" vaut** TRUE ☹**)**
- **Entier :** FALSE ⇝ **0,** TRUE ⇝ **1, les flottants sont arrondis par partie entière (1.23242** ⇝ **1). Les chaînes dont un préfixe est un entier sont converties en cet entier, sinon en 0 ("123 bonjour"** ⇝ **123)**
- **Chaîne : La chaîne contient la représentation de la valeur (** 1 . "ABC" ⇝ "1ABC"**).** FALSE **et** NULL **sont convertis en** "" **,** TRUE **converti en** "1"

**La réponse à la devinette : 013 + "013 c'est 11 en octal" :**

- 013 → notation octale pour l'entier décimal 11
- **"013 c'est 11 en octal" chaîne de caractères utilisées dans une addition (contexte entier), le préfixe "013" est transformé en décimal 13**
- **11 + 13** ⇝ **24 (ça au moins ça a du sens)**

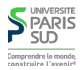

# **Affichage**

# **Comparaisons**

**Opérateurs de comparaisons**

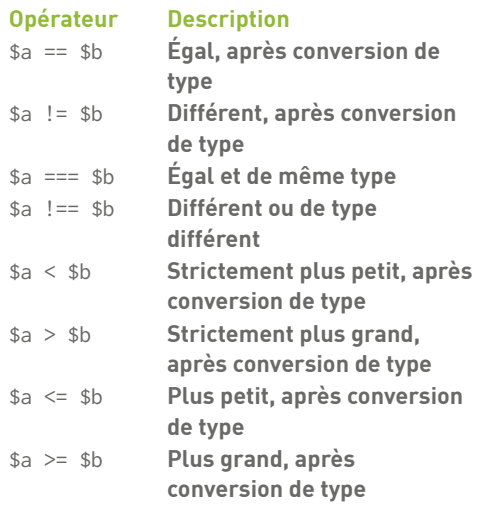

**Plan**

**MÊME TYPE**

**On utilise l'instruction** echo **pour écrire du texte dans la page HTML résultante :**

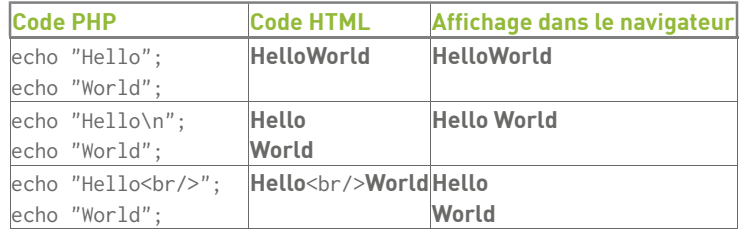

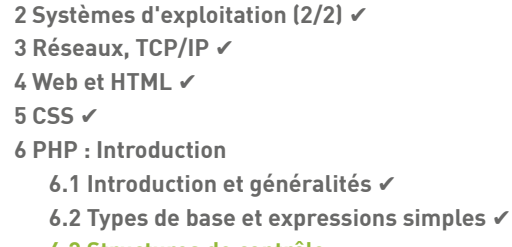

**1 Systèmes d'exploitation (1/2)** ✔

**6.3 Structures de contrôle**

**6.4 Passage de paramètres depuis une page**

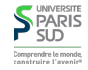

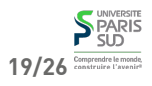

**17/26** Comprendre le monde

**SPARIS** 

### **Conditionnelle: if else**

 if ( c ) { // cas then } else { // cas else };

**Les parenthèses autour de la condition** c **sont obligatoires. La branche** else { … } **est optionnelle. Les accolades sont optionnelles pour les blocs d'une seule instruction**

**break et continue**

### **Boucles**

```
while (c) {
    //corps de la boucle while
 };
 do {
    //corps de la boucle do
 } while ( c );
 for(init ; test ; incr) {
    //corps de la boucle for
\mathcal{H} foreach($tab as $key => $val) {
    //corps de la boucle foreach
    //$tab est un tableau, $key une clé et $val la valeur associée
\mathcal{H}
```
**Remarque:** ksort **et** krsort **influencent l'ordre de parcours par une boucle** foreach

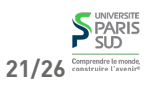

**22/26**

# **Plan**

break **: sort de la boucle immédiatement** continue **: reprend à l'itération suivante** for(\$i = 0; \$i < 10; \$i = \$i + 1){ if  $($i == 2 || $i == 4)$  continue; if  $($i == 7)$  break; echo \$i . ' '; } **Affiche 0 1 3 5 6 1 Systèmes d'exploitation (1/2)** ✔ **2 Systèmes d'exploitation (2/2)** ✔ **3 Réseaux, TCP/IP** ✔ **4 Web et HTML** ✔ **5 CSS** ✔ **6 PHP : Introduction 6.1 Introduction et généralités** ✔ **6.2 Types de base et expressions simples** ✔ **6.3 Structures de contrôle** ✔ **6.4 Passage de paramètres depuis une page**

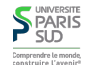

**S**PARIS Comprendre le mond

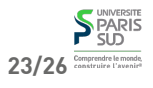

### **Formulaire HTML (version simple)**

**L'élément** <form> **permet de créer des formulaires HTML. Un formulaire est constitué d'un ensemble de widgets (zones de saisies de textes, boutons, listes déroulantes, cases à cocher, ... ) et d'un bouton submit. Lorsque l'utilisateur appuie sur le bouton, les données du formulaires sont envoyées au serveur. Exemple, fichier** age.html **:**

```
 <html>
   <body>
     <form method="get" action="calcul.php">
       Entrez votre année de naissance: <input type="text" name="val_age"/>
       <input type="submit" />
     </form>
   </body>
 </html>
```
**S** PARIS

Comprendre le monde

### **Paramètres**

**Les paramètres envoyés au serveur web par la méthode** get**, sont accessibles en PHP dans la variable globale** \$\_GET**. C'est un tableau qui associe au nom d'un input sa valeur. Exemple :** calcul.php

```
 <html>
    <body>
      <?php
       echo "Vous êtes né il y a ";
      echo "<br/>b>";
      echo date("Y") - $_GET["val_age"];
      echo "</b> ans";
      echo "<br/>br/>";
       ?>
      </body>
 </html>
```
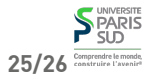